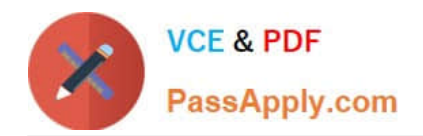

# **A2090-303Q&As**

Assessment: IBM InfoSphere DataStage v9.1 Assessment

# **Pass IBM A2090-303 Exam with 100% Guarantee**

Free Download Real Questions & Answers **PDF** and **VCE** file from:

**https://www.passapply.com/a2090-303.html**

100% Passing Guarantee 100% Money Back Assurance

Following Questions and Answers are all new published by IBM Official Exam Center

**C** Instant Download After Purchase

**83 100% Money Back Guarantee** 

- 365 Days Free Update
- 800,000+ Satisfied Customers

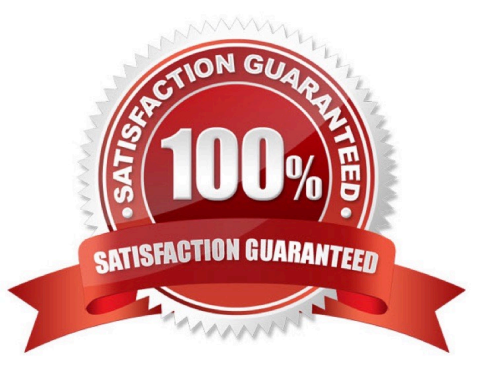

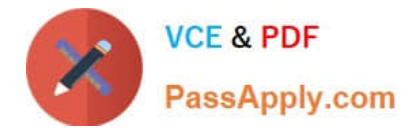

# **QUESTION 1**

Which two actions are available when editing a message handler? (Choose two.)

- A. Abort job
- B. Demote to warning
- C. Suppress from job log
- D. Demote to informational
- E. Suppress from the project

Correct Answer: CD

# **QUESTION 2**

Identify two restructure stages that allow you to create or organize vectors in the output link results? (Choose two.)

- A. Split Vector
- B. Column Import
- C. Merge records
- D. Split Subrecord
- E. Make Subrecord

Correct Answer: DE

# **QUESTION 3**

Which statement is true about Information Server logging?

- A. Multiple configurations can be active at the same time.
- B. Severity levels specify the threshold for saving events in the metadata repository.
- C. You can activate or de-activate the logging configuration in DataStage Administrator.
- D. You must log into the Information Server Web Console as a DataStage administrator in order to configure logging.

Correct Answer: B

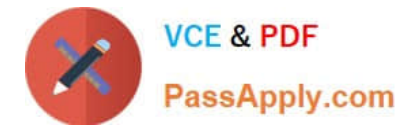

# **QUESTION 4**

What are the two Transfer Protocol Transfer Mode property options for the FTP Enterprise stage? (Choose two.)

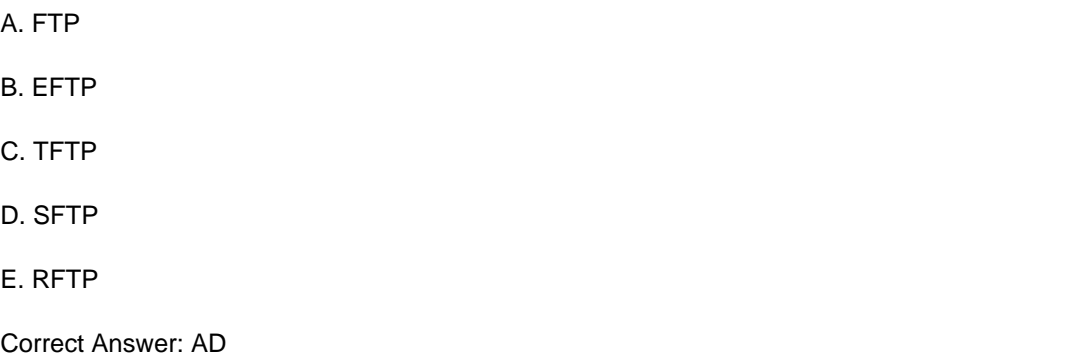

# **QUESTION 5**

You are experiencing performance issues for a given job. You are assigned the task of understanding what is happening at run time for that job. What step should you take to understand the job performance issues?

- A. Replace Join stages by Lookup stages.
- B. Run the job with \$APT\_TRACE\_RUN set to true.
- C. Run the job with \$APT\_DUMP\_SCORE set to true.
- D. Replace Transformer stages with custom operators.

Correct Answer: C

[A2090-303 PDF Dumps](https://www.passapply.com/a2090-303.html) [A2090-303 VCE Dumps](https://www.passapply.com/a2090-303.html) [A2090-303 Exam Questions](https://www.passapply.com/a2090-303.html)